# Package 'portfolio'

July 10, 2021

Title Analysing Equity Portfolios

Version 0.5-2

Date 2021-07-09

Description Classes for analysing and implementing equity portfolios, including routines for generating tradelists and calculating exposures to user-specified risk factors.

**Depends**  $R$  ( $>= 3.0$ ), graphics, grid, lattice, methods

Imports grDevices, nlme, stats, utils

License GPL  $(>= 2)$ 

URL <https://github.com/dgerlanc/portfolio>

BugReports <https://github.com/dgerlanc/portfolio/issues>

LazyLoad yes

NeedsCompilation no

Author Jeff Enos [aut], David Kane [aut], Daniel Gerlanc [aut, cre], Kyle Campbell [ctb]

Maintainer Daniel Gerlanc <dan@gerlanc.com>

Repository CRAN

Date/Publication 2021-07-10 16:30:05 UTC

# R topics documented:

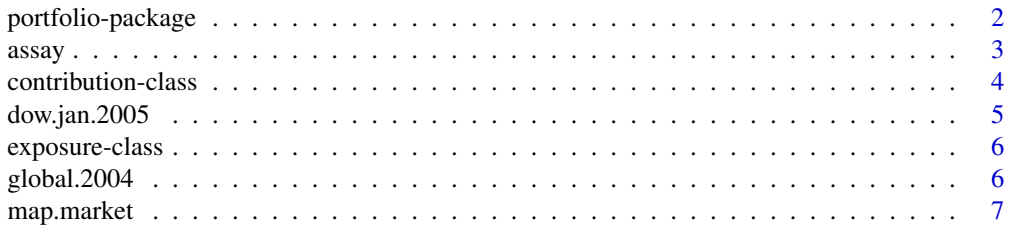

<span id="page-1-0"></span>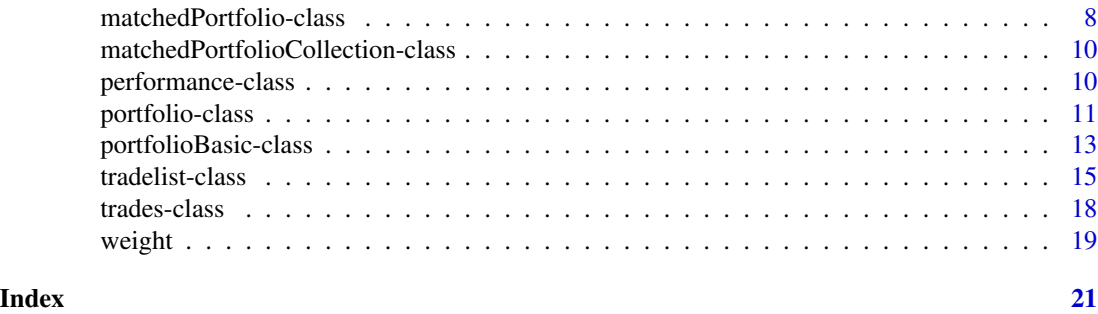

portfolio-package *Analysing equity portfolios*

# Description

Classes for analysing and implementing equity portfolios.

# Details

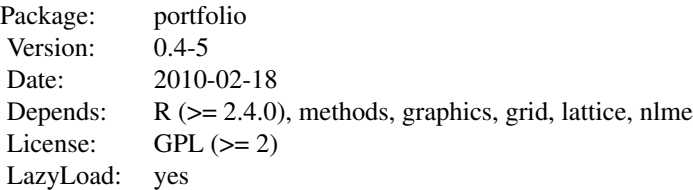

### Index:

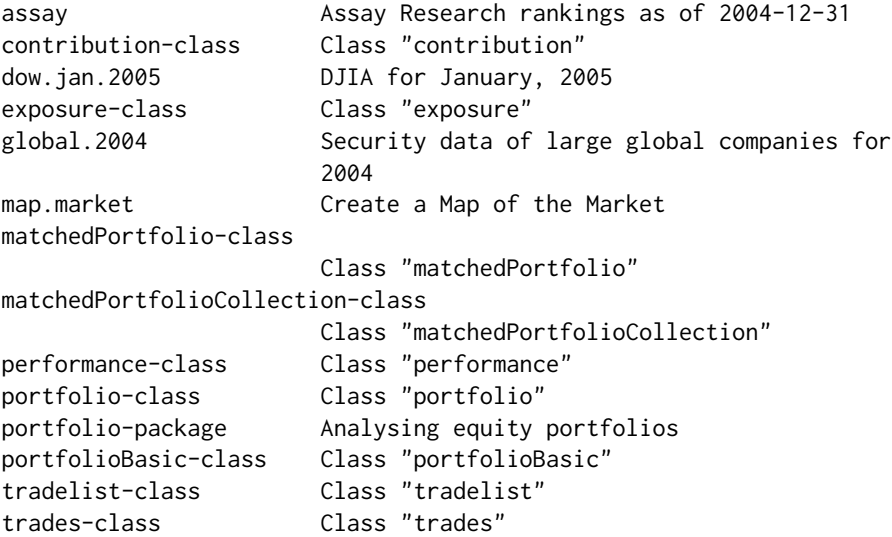

<span id="page-2-0"></span>

#### weight Calculate Position Weights

Further information is available in the following vignettes:

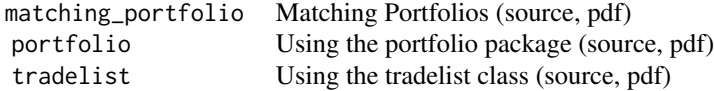

#### Author(s)

Jeff Enos <jeff@kanecap.com> and David Kane <dave@kanecap.com>, with contributions from Daniel Gerlanc <daniel@gerlanc.com> and Kyle Campbell <Kyle.W.Campbell@williams.edu> Maintainer: Jeff Enos <jeff@kanecap.com>

assay *Assay Research rankings as of 2004-12-31*

#### Description

A universe of the 5000 largest global stocks as of 2004-12-31, and a flag indicating whether a security was ranked by Assay Research at that time.

Special thanks to Assay Research for granting us permission to release this data.

#### Usage

data(assay)

#### Format

A data frame with 5000 observations on the following 11 variables.

date A vector containing a single Date: 2004-12-31.

id A character vector of SEDOLs and CUSIPs.

symbol A character vector of symbols.

name A character vector of the names of the companies.

- country A factor with levels AUS AUT BEL CHE DEU DNK ESP FIN FRA GBR HKG ITA JPN NLD NOR NZL SGP SWE USA.
- currency A factor with levels AUD CHF DKK EUR GBP HKD JPY NOK NZD SEK SGD USD.

price A numeric vector of prices.

- sector A factor with levels Communications Conglomerates Cyclicals Energy Financials Industrials Materials Staples Technology Utilities
- sec An alternative sector specification. This factor has levels CND, CNS, COM, ENE, FIN, HTH, IND, MAT, TEC and UTL.
- <span id="page-3-0"></span>ind Industry specification. This factor has levels AERDF, AIRLN, AUTOP, AUTOS, BANKS, BEVGS, BIOTC, BUILD, CHEMS, CNENG, CNFIN, CNMAT, COMEQ, COMPT, COMSS, CONGL, CPMKT, DICNS, DISTR, DVFIN, DVTEL, ELEQI, ELEQT, ELUTL, ENEQS, FDPRD, FDRET, GSUTL, HEPSV, HEQSP, HETEC, HOTEL, HSDUR, HSPRD, INSUR, INTSS, IPPET, ITCAT, ITCON, LEISR, LFSCI, LOGIS, MACHN, MEDIA, METAL, MGFIN, MLRET, MLUTL, OFFIC, OILGS, PACKG, PAPER, PHARM, PRPRD, REALE, REDEV, REITS, RRAIL, SEMIP, SEMIS, SHIPS, SMOKE, SOFTW, SPRET, TEXAP, TRADE, TRINF, WIREL and WTUTL
- liq A numeric vector of liquidities.
- on.fl A logical vector indicating presence on the Assay Focus List as of 2004-12-31.
- ret.0.1.m A numeric vector of one-month forward returns
- ret.0.3.m A numeric vector of three-month forward returns
- ret.0.6.m A numeric vector of one-month forward returns
- ret.1.0.m A numeric vector of one-month prior returns
- ret.6.0.m A numeric vector of six-month prior returns
- ret.12.0.m A numeric vector of twelve-month prior returns
- mn.dollar.volume.20.d A numeric vector of mean dollar volumes of the past 20 days
- md.dollar.volume.120.d A numeric vector of median dollar volumes of the past 120 days
- cap.usd A numeric vector of market capitalisation in USD.
- cap A numeric vector of market capitalisation in local currency.
- sales Annual gross sales of the company.
- net.income Annual net income of the company.
- common.equity Annual common equity of the company.

#### Examples

data(assay)

contribution-class *Class "contribution"*

#### **Description**

Portfolio contribution of numeric measures (intervals) and categories.

#### Objects from the Class

Objects can be created by calls of the form new("contribution",...).

#### Slots

data: Object of class "list" containing contributions, as data.frame objects. The names of this list correspond to the category variable names.

#### <span id="page-4-0"></span>dow.jan.2005 5

#### Methods

plot signature( $x = "contribution", y = "missing"$ ): Plot this object.

```
show signature(object = "contribution"): show this object, briefly.
```
summary signature(object = "contribution"): display a summary of this object.

#### Author(s)

Jeff Enos <jeff@kanecap.com>

dow.jan.2005 *DJIA for January, 2005*

#### Description

Basic descriptive and market data for those securities in the DJIA as of the end of January, 2005.

#### Usage

data(dow.jan.2005)

#### Format

A data frame with 500 observations on the following 15 variables.

symbol a character vector

name a character vector

cap.bil a numeric vector

price a numeric vector

sector a factor with levels Communications Conglomerates Cyclicals Energy Financials Industrials Materials Staples Technology Utilities

month.ret a numeric vector

#### Examples

data(dow.jan.2005)

<span id="page-5-0"></span>exposure-class *Class "exposure"*

#### Description

Portfolio exposures to numeric measures and categories.

#### Objects from the Class

Objects can be created by calls of the form new("exposure",...).

#### Slots

data: Object of class "list" containing exposures, as data.frame objects. The names of this list correspond to the exposure variable names. The special exposure "numeric" contains exposures to all numeric variables.

#### Methods

plot signature( $x =$  "exposure",  $y =$  "missing"): Plot this object.

show signature(object = "exposure"): show the object, briefly.

summary signature(object = "exposure"): display a summary of this object.

#### Author(s)

Jeff Enos <jeff@kanecap.com>

global.2004 *Security data of large global companies for 2004*

#### Description

Contains basic security, category, and return information for a selection of large companies for each month of 2004. While 500 companies are included each month, the set of companies changes each month.

#### Usage

data(global.2004)

#### <span id="page-6-0"></span>map.market 7

#### Format

A data frame with 6000 observations on the following 16 variables.

date a Date

id a character vector

symbol a character vector

name a character vector

country a factor with levels AUS AUT BEL CHE DEU DNK ESP FIN FRA GBR HKG ITA JPN NLD NOR SGP SWE USA

currency a factor with levels AUD CHF DKK EUR GBP HKD JPY NOK SEK SGD USD

cap a numeric vector

cap.usd a numeric vector

cap.bil a numeric vector

price a numeric vector

price.usd a numeric vector

round.lot a numeric vector

sector a factor with levels Communications Conglomerates Cyclicals Energy Financials Industrials Materials Staples Technology Utilities

liquidity a numeric vector

liq.w a numeric vector

volume a numeric vector

avg.volume a numeric vector

ret.0.1.m a numeric vector

#### Examples

data(global.2004)

map.market *Create a Map of the Market*

#### Description

Utility function for creating a "map of the market" visualization. Creates a treemap where rectangular regions of different size, color, and groupings visualize the stocks in a portfolio.

#### Usage

```
map.market(id, area, group, color,
          scale = NULL,
          lab = c("group"=TRUE, "id"=FALSE),
          main = "Map of the Market",
          print = TRUE)
```
#### <span id="page-7-0"></span>Arguments

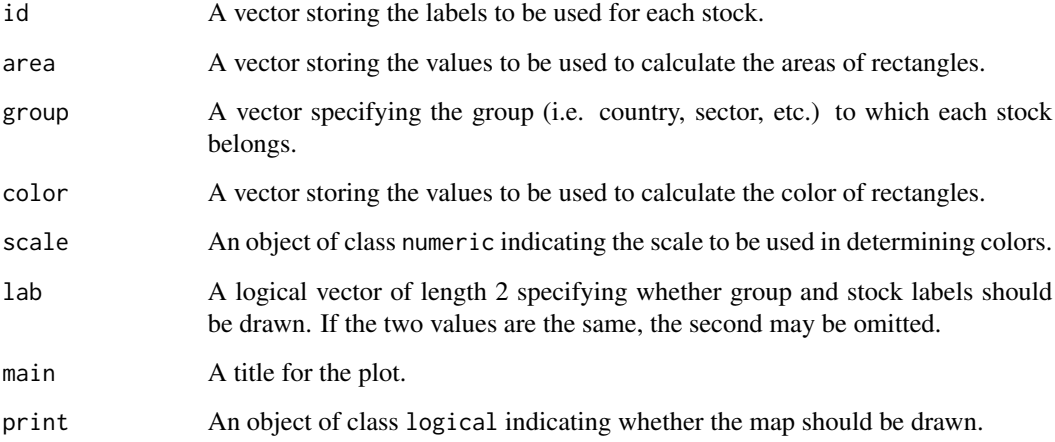

#### Author(s)

Jeff Enos <jeff@kanecap.com>

#### Examples

```
data(dow.jan.2005)
map.market(id = dow.jan.2005$symbol,
          area = down.join.2005$price,
           group = dow.jan.2005$sector,
           color = 100 * downjan.2005$month.ret)
```
matchedPortfolio-class

*Class "matchedPortfolio"*

## Description

An object of the class "matchedPortfolio" that contains an object of class "portfolioBasic" and a matrix of weights for portfolios that have been matched to the "portfolioBasic" according to variables specified in a formula.

#### Objects from the Class

Objects can be created by calls of the form new("matchedPortfolio",...).

#### **Slots**

- formula: an object of class formula specifying the treatment variable and the covariates on which to match.
- original: an object of class "portfolioBasic", the attributes of which will be used for matching.
- matches: Object of class "matrix" with a column for each matched portfolio.
- method: Object of class "character" specifying the matching method used to generate the matched portfolio.
- omitted.control: Object of class "numeric" containing the number of observations omitted from the control.
- omitted.treatment: Object of class "numeric" containing the number of observations omitted from the treatment.

#### Methods

- show signature(object = "matchedPortfolio"): prints basic information about the original portfolio and its matches.
- summary signature(object = "matchedPortfolio"): prints detailed information about the original portfolio and its matches.
- performance signature(object = "matchedPortfolio"): calculates the mean performance across all matched portfolios.
- exposure signature(object = "matchedPortfolio",exp.var = "character"): calculates the exposure across each variable in exp.var.
- contribution signature(object = "matchedPortfolio",contrib.var = "character"): calculates the contribution across each variable in contrib.var.
- plot signature(x = "matchedPortfolio",y = "missing"): graphs exposure and contribution.

#### Details

The matches matrix contains as many rows as there are stocks in the data slot of original and as many columns as there are matched portfolios. The row labels of the matrix are the values of original@data[["id.var"]] and each column is a matched portfolio. The cell values are the weights of the stock in the portfolio.

#### Author(s)

Daniel Gerlanc <dgerlanc@gmail.com>

#### See Also

[portfolioBasic-class](#page-12-1)

#### Examples

m.p <- new("matchedPortfolio")

<span id="page-9-0"></span>matchedPortfolioCollection-class

*Class "matchedPortfolioCollection"*

#### Description

A collection of objects of class matchedPortfolio.

#### Objects from the Class

Objects can be created by calls of the form new("matchedPortfolioCollection",...).

#### Slots

data: Object of class "list" A list of objects of class matchedPortfolio.

#### Methods

No methods defined with class "matchedPortfolioCollection" in the signature.

#### Author(s)

Jeff Enos <jeff@kanecap.com>

performance-class *Class "performance"*

#### Description

Return, per-security return, and exposed portfolio object for one period.

#### Objects from the Class

Objects can be created by calls of the form new("performance",...).

#### Slots

ret: Object of class "numeric" containing the total return for the period.

- profit: Object of class "numeric" containing the profit for the period, as a monetary amount.
- missing.price: Object of class "numeric" containing the number of missing prices encountered during performance calculation.
- missing.return: Object of class "numeric" containing the number of missing returns encountered during performance calculation.
- ret.detail: Object of class "data.frame" containing the per-security return detail for the period.
- t.plus.one: Object of class "portfolioBasic" containing the portfolio at the end of the period.

#### <span id="page-10-0"></span>portfolio-class 11

#### Methods

plot signature( $x = "performance", y = "missing"$ ): Plot this object.

show signature(object = "performance"): show this object, briefly.

summary signature(object = "performance"): display a summary of this object.

#### Author(s)

Jeff Enos <jeff@kanecap.com>

portfolio-class *Class "portfolio"*

#### **Description**

Class "portfolio" extends class "portfolioBasic" to include price and share information. Price information must be included in the supplementary "data" slot.

#### Objects from the Class

Objects can be created by calls of the form new("portfolio",...).

#### **Slots**

equity: Object of class "numeric" containing the equity for this portfolio.e

- file: Object of class "character" containing the file from which this portfolio was loaded, if applicable.
- price.var: Object of class "character" containing the name of the column in the "data" slot to be used in share and weight calculations.
- shares: Object of class "data.frame" containing a data frame of shares for each position. Must have a unique column called "id".
- name: Object of class "character" containing the name for this portfolio.
- instant: Object of class "ANY" containing the instant to which the portfolio pertains.
- data: Object of class "data.frame" containing supplementary information about the positions in this portfolio. Must include a unique "id" column.
- id.var: Object of class "character" containing the name of the column in the data slot to be used as a unique identifier.
- symbol.var: Object of class "character" containing the name of the column in the "data" slot to be used as a descriptive symbol.
- in.var: Object of class "character" containing the name of the column in the "data" slot to be used as a rank vector in calls to create.
- weight.var: Object of class "character" containing the name of the column in the "data" slot to be used as weight overrides in calls to create.
- weight.style: Object of class "character" specifying how to calculate weights in this portfolio. Valid entries are:
	- "sides.separate": The default. Calculate weight of a position with respect to the total market value of positions on the same side.
	- "long.tmv": Calculate weight of a position with respect to the total market value of long positions.
	- "short.tmv": Calculate weight of a position with respect to the (positive) total market value of short positions.
	- "reference.equity": Calculate weight of a position relative to the reference equity in the equity slot. The equity slot must contain a numeric vector of length 1 for this style.
- ret.var: Object of class "character" containing the name of the column in the "data" slot to be used as the return in calls to performance.
- type: Object of class "character" containing the type of weight formation to use in calls to create. May be one of "relative", "equal", "linear", "sigmoid", "centroid", or "complex". Defaults to equal.
- size: Object of class "characterOrNumeric" containing the size of the portfolio to use in calls to create. May either contain the number of securities per side or one of "decile", "quintile", "quartile", "tercile", or "demile". Defaults to quintile.
- weights: Object of class "data.frame" containing the data frame of weights for this portfolio's positions. Must contain a unique column called "id".

#### Extends

Class "portfolioBasic", directly.

#### Methods

- + signature(e1 = "portfolio",e2 = "portfolio")
- all.equal signature(target = "portfolio", current = "portfolio"): Compare two portfolio objects for "near equality". Two portfolio objects are all.equal iff they are all.equal as portfolioBasic objects, their shares slots contain exactly the same set of securities and shares vectors that are all.equal.
- calcShares signature(object = "portfolio"): calculate shares from price and weight information, and store the results in the shares slot.
- calcWeights signature(object = "portfolio"): calculate weights from share and price information, and store the results in the weights slot.
- create signature(object = "portfolio"): create a portfolio object in the same manner as portfolioBasic, but also compute share amounts.

 $expandData$  signature(object = "portfolio"): ...

expose signature(object = "portfolio",trades = "trades"): ...

getYahooData signature(object = "portfolio",symbol.var = "character"): ...

performance signature(object = "portfolio"): ...

securityInfo signature(object = "portfolio", id = "character"): display information about position id within this portfolio.

<span id="page-12-0"></span>getYahooData signature(object = "portfolio",symbol.var = "character"): Returns data for P/E Ratio, Book Value, Market Cap, Price/Book, and Price/Sales.

updatePrices signature(object = "portfolio", id = "character", price = "numeric"): ...

#### Author(s)

Jeff Enos <jeff@kanecap.com>

<span id="page-12-1"></span>portfolioBasic-class *Class "portfolioBasic"*

#### **Description**

An object of the lightweight class "portfolioBasic" contains a data frame of weights and a data frame of supplementary information.

#### Objects from the Class

Objects can be created by calls of the form new("portfolioBasic",...).

#### **Slots**

name: Object of class "character" containing the name of this portfolio.

instant: Object of class "ANY" containing an instant to which this portfolio pertains.

- data: Object of class "data. frame" containing supplementary information about the positions in this portfolio. Must include a unique column specified in the id.var slot.
- id.var: Object of class "character" containing the name of the column in the data slot to be used as a unique identifier.
- symbol.var: Object of class "character" containing the name of the column in the data slot to be used as a descriptive symbol.
- in.var: Object of class "character" containing the name of the column in the data slot to be used as a rank vector in calls to create.
- weight.var: Object of class "character" containing the name of the column in the data slot to be used as weight overrides in calls to create.
- ret.var: Object of class "character" containing the name of the column in the data slot to be used as the return in calls to performance.
- type: Object of class "character" containing the type of weight formation to use in calls to create. May be one of "relative", "equal", "linear", "sigmoid", "centroid", or "complex". Defaults to equal.
- size: Object of class "characterOrNumeric" containing the size of the portfolio to use in calls to create. May either contain the number of securities per side or one of "decile", "quintile", "quartile", "tercile", or "demile". Defaults to quintile.
- weights: Object of class "data.frame" containing the data frame of weights for this portfolio's positions. Must contain a unique column called "id".

#### Methods

- + signature(e1 = "portfolioBasic",e2 = "portfolioBasic")
- all.equal signature(target = "portfolioBasic",current = "portfolioBasic"): Compare two portfolioBasic objects for "near equality". Two portfolioBasic objects are all.equal iff their weights slots contain exactly the same set of securities and weight vectors that are all.equal.
- balance signature(object = "portfolioBasic",in.var = "character"): balances the positions in portfolio object to be neutral to the categories specified by column in.var in the data slot.
- contribution signature(object = "portfolioBasic",contrib.var = "character"): returns one data.frame with contribution analysis for each element of contrib.var. All results are returned in a list.
- create signature(object = "portfolioBasic"): use this object's creation parameters (such as in slots size and type) to create and return a new object of class portfolioBasic.
- exposure signature(object = "portfolioBasic", exp.var = "character"): returns one data.frame with exposure analysis for each element of contrib.var. All results are returned in a list.
- matching signature(object = "portfolioBasic",covariates = "character": returns a matchedPortfolio object containing n.matches matched portfolios. object is the portfolioBasic to be matched. covariates is a character vector of the attributes on which to match.
- performance signature(object = "portfolioBasic"): returns a list containing performance results.
- plot signature( $x = "portfolioBasic", y = "missing");$  Plot this object.
- portfolioDiff signature(object = "portfolioBasic",x = "portfolioBasic"): computes the difference, as a portfolioBasic object, between two portfolios.
- scaleWeights signature(object = "portfolioBasic"): scale weights to the weights supplied in the target parameter. To restrict the set of positions whose weights are scaled, use the condition argument.
- show signature(object = "portfolioBasic"): display this object, briefly.
- summary signature(object = "portfolioBasic"): display descriptive information about this portfolio.
- initialize signature(object = "portfolioBasic"): initialize the portfolio by calling create.
- mapMarket signature(object = "portfolioBasic"): create a map of the market plot of the portfolio.

#### Matched portfolios

The matching method allows one to benchmark a portfolio against a similar portfolio formed from other stocks in the universe. The universe consists of all the stocks in the data slot of original.

matching calculates a propensity score for each stock in the universe. covariates determines which attributes are used to calculate the propensity score. covariates must refer to the names of columns in the data slot of original.

Matching accepts an optional argument, method, which sets the algorithm for determining the best match for each stock. There are 2 available algorithms, "greedy" and "sample". "greedy" is the <span id="page-14-0"></span>default and generates 1 matched portfolio. "sample" randomly matches each stock in original with one of the stocks in the universe. Although the matching is random, stocks in original are most likely to be matched with stocks having similar propensity scores.

n.matches is another optional argument to matching which determines the number of matched portfolios to generate. Requesting more than 1 matched portfolio. (n.matches > 1) while using greedy is not allowed. When using sample, there is no bound on n.matches.

#### Author(s)

Jeff Enos <jeff@kanecap.com> with contributions from Daniel Gerlanc <dgerlanc@gmail.com>

#### Examples

```
data(dow.jan.2005)
p <- new("portfolioBasic",
         id.var = "symbol",
         in.var = "price",
        sides = "long",
        ret.var = "month.ret",
        data = down.join.2005)summary(p)
exposure(p, exp.var = c("price", "sector"))
performance(p)
contribution(p, contrib.var = c("cap.bil", "sector"))
p <- new("portfolioBasic",
         id.var = "symbol",
        in.var = "price",
        type = "linear",
        sides = c("long", "short"),
        ret.var = "month.ret",
        data = down.join.2005)summary(p)
exposure(p, exp.var = c("price", "sector"))
performance(p)
contribution(p, contrib.var = c("cap.bil", "sector")
```
<span id="page-14-1"></span>tradelist-class *Class "tradelist"*

#### Description

Note: This class is a rough first pass and will change drastically in future releases.

An object of the class "tradelist" containing a data frame of trades and a data frame of supplementary information.

#### Objects from the Class

Objects can be created by calls of the form new ("tradelist", orig, target,...).

#### Slots

type: Object of class "character" specifying the type of the tradelist. Must be "all" or "ranks".

- id.var: Object of class "character" containing the name of the column in the data slot to be used as a unique identifier.
- price.var: Object of class "character" specifying the column in the data slot to be used as the reference price. Defaults to price.usd.
- candidates: Object of class "data.frame" containing one row for each candidate trade.
- ranks: Object of class "data.frame" where candidate trades have been interleaved by trade type (B,S,X,C) and assigned a unique rank, "rank.t".
- chunks: Object of class "data.frame" that contains one row for each chunk, a smaller portion of an order.
- swaps: Object of class "data.frame" where buys and sells have been matched with other shorts and covers of similar market value and desirability.
- swaps.actual: Object of class "data.frame" where the least desirable chunks that would exceed if "turnover" if ordered have been removed.
- actual: Object of class "data.frame" where the chunks have been rolled up into one row/order per security.
- final: Object of class "trades" containing the most basic information on the set of trades in the tradelist.
- chunks.actual: Object of class "data.frame" where "swaps" have been turned back into chunks and each chunk has its own row.
- sorts: Object of class "optionalList" which may be interpreted as a list of key-value pairs. The key is the name of the sort and must exist as a column in the "data" slot. The numeric value expresses the relative weight of the sort.
- rank.sorts: Object of class "list", where the names of the elements are the names of the sorts defined in the "sorts" list and the elements are data frames, each of which contains a ranking of the candidate trades created by applying an individual sort.
- regions: Object of class "character"
- chunk.usd: Object of class "numeric" that expresses the minimum unsigned market value in US dollars of a chunk. Defaults to \\$10,000.
- trade.usd.min: Object of class "numeric" that expresses the minimum unsigned market value a trade must have in order to be placed. Trades of lower market value are removed from the "candidates" data.frame and appended to the "restricted" data frame.
- restrictions: Object of class "data.frame" with 1 row for each trade and three columns, "id", "type", and "reason". "id" uniquely identifies the trade, "type" accepts a value of B, S, C, or X (buy, sell, cover, or short), expressing the type of trade that is prohibited, and "reason" is a label expressing why the restriction exists.
- restricted: Object of class "data.frame" that contains one row for every trade for which a restriction exists
- to.equity: Object of class "logical" expressing whether or not the algorithm should trade towards the value of target.equity
- turnover: Object of class "numeric" that expresses the maximum unsigned market value of all trades effected in one session.
- tca: Object of class "character" expressing whether or not to use trade cost adjustment.
- rank.gain.min: Object of class "numeric" specifying the minimum amount of difference between two trades' rank required in order for the pair to be considered as a swap.
- target.equity: Object of class "numeric" expressing the unsigned market value of the target portfolio.
- mv.long.orig: Object of class "numeric" The market value of the long side of the original portfolio.
- mv.short.orig: Object of class "numeric" The unsigned market value of the short side of the original portfolio
- unrestricted: Object of class "logical" specifying whether any restrictions should be applied, including checks for price and volume.
- data: Object of class "data.frame" containing supplementary information about the "tradelist". Must contain an "id" column, a "price.usd" column, a "volume" column, and a column named after each element listed in "sorts".
- verbose: Object of class "logical" controlling whether methods on this object should be verbose. Defaults to FALSE.

#### **Methods**

- actualCols signature(object = "tradelist"): Returns a vector with the following elements: "id", "side", "shares", "mv", names(object@sorts),and "rank.t"
- calcActual signature(object = "tradelist"): Rolls up the chunks calculated in calcChunksActual into single orders and stores the result as a data frame in the "actual" slot.
- calcCandidates signature(object = "tradelist",orig = "portfolio",target = "portfolio"): Builds a data frame of candidate trades with one row per trade by determining which positions have different numbers of shares in the original and target portfolios. Removes trades in the "restrictions" data frame, trades with a market value below "trade.usd.min", and trades that would cause a side change in one session, and appends these trades to the "restricted data frame."
- calcChunksActual signature(object = "tradelist"): Turns the swaps calculated in calcSwapsActual back into chunks and stores the results in a data frame in the "actual.chunks" slot.
- calcChunks signature(object = "tradelist"): Examines the data frame stored in the "ranks" slot, breaks the candidate trades into chunks of size "chunk.usd" or smaller, and stores the results in the "chunks" slot
- calcSwapsActual signature(object = "tradelist"): Examines the data frame stored in the "swaps" slot and removes swaps, which had they been processed as orders, would have exceeded the specified "turnover" of the tradelist. Stores the results as a data frame in the "swaps.actual" slot.
- calcSwaps signature(object = "tradelist"): Using the "chunks" data frame created by the calcChunks method, pairs attractive chunks with other attractive chunks of similar market value and stores the results as a data frame in the swaps slot.
- <span id="page-17-0"></span>calcRanks signature(object = "tradelist"): Using information from the candidates data frame, interleaves the trades and calculates an absolute rank for each trade, "rank.t". Stores the results in the ranks slot
- candidatesCols signature(object = "tradelist"): Returns a vector of class character containing the following elements: "id", "orig", "target", "side", "shares", "mv"
- chunksCols signature(object = "tradelist"): Returns a vector of class character containing the following elements: rankCols(object), "tca.rank", "chunk.shares", "chunk.mv", "chunk".
- dummyChunks signature(object = "tradelist"): Creates a data frame of dummy chunks for a given side and dollar amount (total.usd). The supplied dollar amount, together with the tradelist object's chunk size, determines the number of rows in the resulting data frame.
- initialize signature(.Object = "tradelist"): Transparently calls calcCandidates, calcRanks, calcChunks, calcSwaps, calcSwapsActual, calcChunksActual, calcActual to construct the tradelist object.
- ranksCols signature(object = "tradelist"): Returns a vector of class character containing the following elements: "id", "orig", "target", "side", "shares", "mv", names(object@sorts), "rank.t"
- restrictedCols signature(object = "tradelist"): Returns a vector of class character containing the following elements: candidatesCols(object), "reason".
- securityInfo signature(object = "tradelist", id = "character"): Returns detailed information regarding a security in the tradelist.
- show signature(object = "tradelist"): Prints a detailed summary of tradelist attributes.
- trimSide signature(object = "tradelist"): If the market value of the side passed as the "side" parameter to this function is is greater than market value of the side as specified by the "value" parameter, excises the least desirable trades on that side until the the market value of that side is less than value. Returns a copy of the data frame stored in the "actual" slot with the trades that meet the forementioned conditions removed.

#### Author(s)

Daniel Gerlanc <daniel@gerlanc.com>

trades-class *Class "trades"*

#### Description

An object of the class "trades" contains a data frame with columns "id", "side", and "shares" describing a simple list of trades to be performed.

#### Objects from the Class

Objects can be created by calls of the form new ("trades", ...).

#### **Slots**

trades: Object of class "data.frame" with columns "id", "side", and "shares".

#### <span id="page-18-0"></span>weight the contract of the contract of the contract of the contract of the contract of the contract of the contract of the contract of the contract of the contract of the contract of the contract of the contract of the con

### Methods

No methods defined with class "trades" in the signature.

#### Author(s)

Kyle Campbell and Daniel Gerlanc

#### See Also

[tradelist-class](#page-14-1)

#### Examples

```
df <- data.frame(id = c(1,2,3), side = c("B","X","C"), shares = c(10,20,30))
```

```
t <- new("trades", trades = df)
```
weight *Calculate Position Weights*

#### Description

Compute position weights of various types from an input variable.

#### Usage

weight(x, in.var, type, size, sides, weight.var = NULL, verbose = FALSE)

#### Arguments

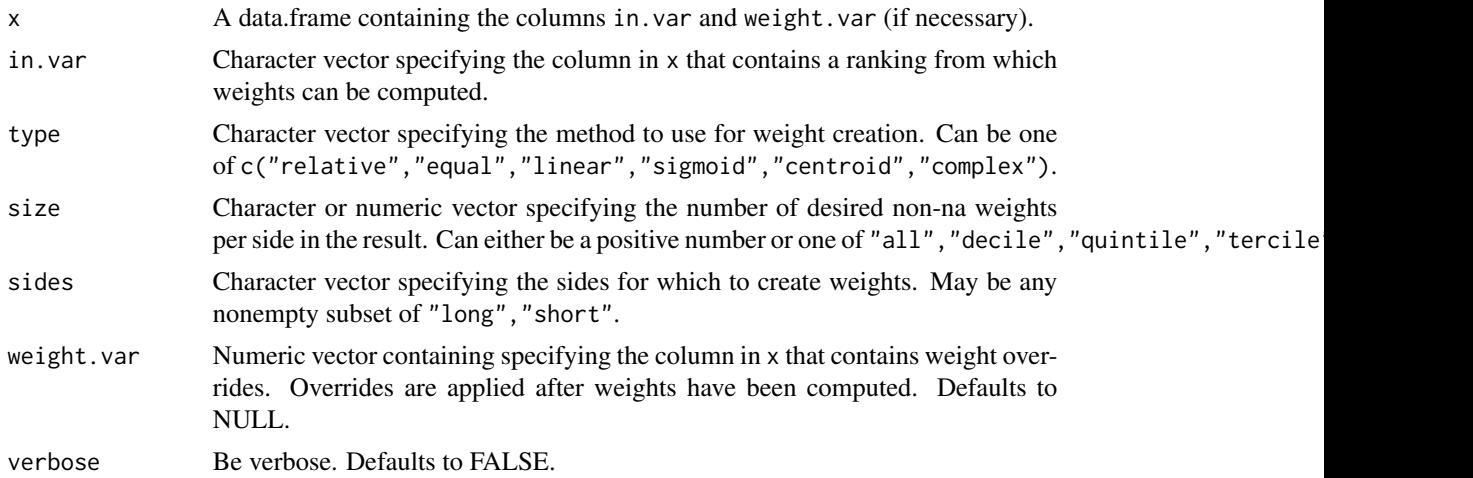

20 weight

#### Value

A numeric vector of weights the same length as x.

#### Author(s)

Jeff Enos <jeff@kanecap.com>

#### Examples

```
data <- data.frame(in.var = 1:50, weight.var = NA)
data$in.var <- as.numeric(data$in.var)
weight(data, in.var = "in.var", type = "linear", size = "quintile",
       sides = c("long", "short"))
data$weight.var[25] <- -0.05
weight(data, in.var = "in.var", type = "linear", size = "quintile",
      sides = c("long", "short"), weight.var = "weight.var")
```
# <span id="page-20-0"></span>**Index**

∗ classes contribution-class, [4](#page-3-0) exposure-class, [6](#page-5-0) matchedPortfolio-class, [8](#page-7-0) matchedPortfolioCollection-class, [10](#page-9-0) performance-class, [10](#page-9-0) portfolio-class, [11](#page-10-0) portfolioBasic-class, [13](#page-12-0) tradelist-class, [15](#page-14-0) trades-class, [18](#page-17-0) ∗ datasets assay, [3](#page-2-0) dow.jan.2005, [5](#page-4-0) global.2004, [6](#page-5-0) ∗ file map.market, [7](#page-6-0) weight, [19](#page-18-0) ∗ package portfolio-package, [2](#page-1-0) +,portfolio,portfolio-method *(*portfolio-class*)*, [11](#page-10-0) +,portfolioBasic,portfolioBasic-method *(*portfolioBasic-class*)*, [13](#page-12-0) actualCols,tradelist-method

```
(tradelist-class), 15
all.equal,portfolio,portfolio-method
     (portfolio-class), 11
4
     (portfolioBasic-class), 13
assay, 3
```

```
balance (portfolioBasic-class), 13
balance,portfolioBasic,character-method
        (portfolioBasic-class), 13
```
calcActual, tradelist-method *(*tradelist-class*)*, [15](#page-14-0) calcCandidates,tradelist,portfolio,portfolio-method *(*tradelist-class*)*, [15](#page-14-0) calcChunks,tradelist-method *(*tradelist-class*)*, [15](#page-14-0) calcChunksActual,tradelist-method *(*tradelist-class*)*, [15](#page-14-0) calcRanks,tradelist-method *(*tradelist-class*)*, [15](#page-14-0) calcShares *(*portfolio-class*)*, [11](#page-10-0) calcShares,portfolio-method *(*portfolio-class*)*, [11](#page-10-0) calcSwaps,tradelist-method *(*tradelist-class*)*, [15](#page-14-0) calcSwapsActual,tradelist-method *(*tradelist-class*)*, [15](#page-14-0) calcWeights *(*portfolio-class*)*, [11](#page-10-0) calcWeights,portfolio-method *(*portfolio-class*)*, [11](#page-10-0) candidatesCols,tradelist-method *(*tradelist-class*)*, [15](#page-14-0) chunksCols,tradelist-method *(*tradelist-class*)*, [15](#page-14-0) contribution *(*portfolioBasic-class*)*, [13](#page-12-0) contribution,matchedPortfolio,character-method *(*matchedPortfolio-class*)*, [8](#page-7-0) contribution,portfolio,character-method *(*portfolio-class*)*, [11](#page-10-0) contribution,portfolioBasic,character-method *(*portfolioBasic-class*)*, [13](#page-12-0) create *(*portfolioBasic-class*)*, [13](#page-12-0) create,portfolio-method *(*portfolio-class*)*, [11](#page-10-0) create,portfolioBasic-method *(*portfolioBasic-class*)*, [13](#page-12-0)

dow.jan.2005, [5](#page-4-0) dummyChunks, tradelist-method *(*tradelist-class*)*, [15](#page-14-0)

#### 22 INDEX

expandData *(*portfolio-class*)*, [11](#page-10-0) expandData,portfolio-method *(*portfolio-class*)*, [11](#page-10-0) expose *(*portfolio-class*)*, [11](#page-10-0) expose,portfolio,trades-method *(*portfolio-class*)*, [11](#page-10-0) exposure *(*portfolioBasic-class*)*, [13](#page-12-0) exposure,matchedPortfolio,character-method *(*matchedPortfolio-class*)*, [8](#page-7-0) exposure,portfolioBasic,character-method *(*portfolioBasic-class*)*, [13](#page-12-0) exposure-class, [6](#page-5-0)

```
getYahooData (portfolio-class), 11
getYahooData,portfolio,character-method
        (portfolio-class), 11
global.2004, 6
```
initialize,performance-method *(*performance-class*)*, [10](#page-9-0) initialize,portfolio-method *(*portfolio-class*)*, [11](#page-10-0) initialize,portfolioBasic-method *(*portfolioBasic-class*)*, [13](#page-12-0) initialize,tradelist-method *(*tradelist-class*)*, [15](#page-14-0)

map.market, [7](#page-6-0) mapMarket *(*portfolioBasic-class*)*, [13](#page-12-0) mapMarket,portfolioBasic-method *(*portfolioBasic-class*)*, [13](#page-12-0) matchedPortfolio-class, [8](#page-7-0) matchedPortfolioCollection-class, [10](#page-9-0) matching *(*portfolioBasic-class*)*, [13](#page-12-0) matching, data.frame-method *(*matchedPortfolioCollection-class*)*, [10](#page-9-0) matching,portfolioBasic-method *(*portfolioBasic-class*)*, [13](#page-12-0)

performance *(*portfolioBasic-class*)*, [13](#page-12-0) performance,matchedPortfolio-method *(*matchedPortfolio-class*)*, [8](#page-7-0) performance,portfolio-method *(*portfolio-class*)*, [11](#page-10-0) performance,portfolioBasic-method *(*portfolioBasic-class*)*, [13](#page-12-0) performance-class, [10](#page-9-0) plot,contribution,missing-method *(*contribution-class*)*, [4](#page-3-0)

plot,exposure,missing-method *(*exposure-class*)*, [6](#page-5-0) plot,matchedPortfolio,missing-method *(*matchedPortfolio-class*)*, [8](#page-7-0) plot,matchedPortfolioCollection,missing-method *(*matchedPortfolioCollection-class*)*, [10](#page-9-0) plot,performance,missing-method *(*performance-class*)*, [10](#page-9-0) plot,portfolioBasic,missing-method *(*portfolioBasic-class*)*, [13](#page-12-0) portfolio *(*portfolio-package*)*, [2](#page-1-0) portfolio-class, [11](#page-10-0) portfolio-package, [2](#page-1-0) portfolioBasic-class, [13](#page-12-0) portfolioBasicOrNull-class *(*portfolioBasic-class*)*, [13](#page-12-0) portfolioDiff *(*portfolioBasic-class*)*, [13](#page-12-0) portfolioDiff,portfolio,portfolio-method *(*portfolio-class*)*, [11](#page-10-0) portfolioDiff,portfolioBasic,portfolioBasic-method *(*portfolioBasic-class*)*, [13](#page-12-0) portfolioOrNull-class *(*portfolio-class*)*, [11](#page-10-0)

ranksCols,tradelist-method *(*tradelist-class*)*, [15](#page-14-0) restrictedCols,tradelist-method *(*tradelist-class*)*, [15](#page-14-0)

scaleWeights *(*portfolioBasic-class*)*, [13](#page-12-0) scaleWeights,portfolioBasic-method *(*portfolioBasic-class*)*, [13](#page-12-0) securityInfo *(*portfolio-class*)*, [11](#page-10-0) securityInfo,portfolio,character-method *(*portfolio-class*)*, [11](#page-10-0) securityInfo, tradelist, character-method *(*tradelist-class*)*, [15](#page-14-0) show,contribution-method *(*contribution-class*)*, [4](#page-3-0) show,exposure-method *(*exposure-class*)*, [6](#page-5-0) show,matchedPortfolio-method *(*matchedPortfolio-class*)*, [8](#page-7-0) show,performance-method *(*performance-class*)*, [10](#page-9-0) show,portfolioBasic-method *(*portfolioBasic-class*)*, [13](#page-12-0) show,tradelist-method *(*tradelist-class*)*, [15](#page-14-0)

#### $I<sub>N</sub>$  and  $I<sub>23</sub>$  and  $I<sub>24</sub>$  and  $I<sub>25</sub>$  and  $I<sub>26</sub>$  and  $I<sub>27</sub>$  and  $I<sub>28</sub>$  and  $I<sub>28</sub>$  and  $I<sub>29</sub>$  and  $I<sub>29</sub>$  and  $I<sub>29</sub>$  and  $I<sub>29</sub>$  and  $I<sub>29</sub>$  and  $I<sub>29</sub>$  and

```
summary,contribution-method (contribution-class)
,
4
summary,exposure-method (exposure-class)
,
6
summary,matchedPortfolio-method (matchedPortfolio-class)
,
8
summary,matchedPortfolioCollection-method (matchedPortfolioCollection-class)
,
        10
summary,performance-method (performance-class)
, 10
summary,portfolio-method (portfolio-class)
, 11
summary,portfolioBasic-method (portfolioBasic-class)
, 13
tradelist
(tradelist-class
)
, 15
tradelist-class
, 15
trades-class
, 18
trimSide,tradelist-method (tradelist-class), 15
updatePrices
(portfolio-class
)
, 11
updatePrices,portfolio,character,numeric-method (portfolio-class), 11
```
weight , [19](#page-18-0)